# « Olympe » en septembre 2007

# Compte-rendu des réunions des 5 et 6 septembre 2007

**Lieu :** CIRAD, Montpellier **Rapporteur :** D. Snoeck

### Introduction au séminaire

Le directeur du département PERSYST du CIRAD a souligné l'importance des collaborations entre les partenaires du projet qui ont permis le développement du logiciel tel qu'il est aujourd'hui. Le concepteur qui travaillait à l'INRA s'est rapidement associé à l'IAMM et au CIRAD. Le BTPL, l'IRD, le CNEARC et plus récemment, le LEI da Wageningen participent également à l'évolution du logiciel. Chacun contribuant en fonction de ses spécificités, ce qui donne à Olympe tout son intérêt.

En effet, au départ, le logiciel était un outil créé pour aider un type particulier d'exploitants agricoles dans les conditions des cultures annuelles cultivées en France. Il est maintenant adapté à divers types d'exploitations agricoles, grandes ou petites, dans toutes sortes de conditions de cultures (annuelles ou pérennes) ou d'élevage de pays tempérés ou tropicaux.

Il est intéressant de voir que le logiciel intéresse de plus en plus d'utilisateurs (chercheurs et privés) au Nord comme au Sud. Olympe est utilisé sur les cinq continents, et est traduit en cinq langues. La création d'un site Web dédié au logiciel est donc devenue une nécessité. Il est animé par le CIRAD-UR34 et l'IAMM.

# Olympe en septembre 2007

J. M. Attonaty (concepteur du logiciel) a présenté l'état d'avancement des nouvelles évolutions et fonctionnalités du logiciel. Ces évolutions ont été possibles grâce aux efforts conjoints du concepteur avec les chercheurs de l'UR-34 lors des réunions de travail qui ont eu lieu au CIRAD au cours de l'année (*financement CIRAD, UR-34*).

Deux versions du logiciel sont en cours. Pour la version distribuable (v.130), les améliorations portent sur les points suivants :

- Les liaisons avec tableur (type Ms Excel) ont été améliorées. Les transferts de données vers et depuis Ms Excel sont désormais accessibles depuis n'importe quelle fenêtre. Les transferts de données entre Olympe et d'autres logiciels peuvent désormais se faire via des fichiers de valeurs séparés par des « ; » qui utilisent le format nom\_fichier.csv. une démonstration de ces fonctions est faite par J.M. Eschbach ci-après.
- Le fonctionnement du module de trésorerie mensuelle a été amélioré. Certains utilisateurs ont démontré qu'il est possible de l'utiliser pour d'autres usages que monétaires (gestion du matériel, des engrais, etc.). Il a donc été suggéré que le nom de ce module change pour « Flux mensuels ».
- L'accès à l'aide en ligne existe en 2 langues (Fr et An). Pour l'instant, l'accès se fait uniquement via le bouton Aide. Un accès via la touche F1 depuis les différentes fenêtres du logiciel est en cours de construction.

Pour la version beta (v.133), les améliorations portent sur les points suivants :

- Il est désormais possible d'analyser et d'afficher les résultats des simulations sur 100 ans (au lieu de 10 ans, précédemment). Cependant, cette nouvelle fonction implique de prévoir aussi le calcul des aléas sur 100 ans.
- Le nombre de phases de cultures des plantes pérennes est porté à 40 (au lieu de 15). Ce qui permet une analyse plus fine des systèmes de cultures sur de longues périodes.
- Il est désormais possible d'analyser les produits et charges par arbre dans les parcelles de cultures pérennes.

# Utilisations spécifiques d'Olympe

#### **Liaison avec Ms Excel**

J.M. Eschbach a présenté la méthodologie pour relier les différents tableaux d'Olympe avec Ms Excel et vice-versa via le format .csv.

#### **Importation des données dans Olympe au travers d'une interface externe**

C. Daatselaar et N. Tomson (AgroCenter, LEI, université de Wageningen) ont présenté une interface de traitement des données qui permettra de faciliter l'introduction et la manipulation des données avant leur utilisation par Olympe. Cette interface a été réalisée pour permettre aux exploitants agricoles d'introduire leurs propres données et accéder directement aux résultats. Le transfert se fait via fichier .csv de façon transparente.

La partie générale de base (unités, définitions, ateliers) est remplie par le technicien maitrisant le logiciel olympe dans un fichier de base (par ex. : base.oly). Les données spécifiques à chaque exploitation agricole et leurs variantes sont fournies par les intéressés et introduites dans un fichier CSV (par ex. : agric.csv).

La fonction « *Importer données* » combine ensuite | Base.oly l'ensemble des données des deux fichiers vers un fichier unique Olympe.

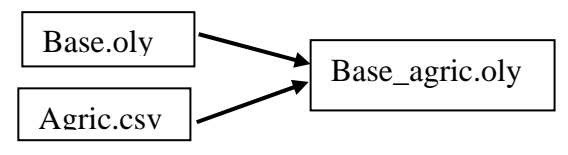

Une interface spécifique a été mise au point par l'équipe AgroCenter du LEI pour automatiser la partie d'introduction des données des agriculteurs au travers d'un jeu de simulations. Cette inteface, nommée « Olympe Mesure Interface », permet à l'agriculteur de n'introduire que les données spécifiques à son exploitation. Il peut y faire varier les valeurs des données et des prix que le technicien a introduits dans le fichier base.oly. L'interface calcule les variables, crée un agriculteur-simulation XXX.csv et l'envoie vers olympe qui se charge de l'affichage des résultats : simple (si une seule simulation) ou avec possibilité de comparaison de simulations s'il y en a plusieurs.

#### **Liaison avec modèles biotechnologiques : NUTMON**

J. Ollivier a donné un aperçu des fonctionnalités du logiciel NutMon : Ce logiciel (développé par le LEI, Wageningen) est spécialisé dans la gestion des ressources naturelles en général et de la fertilité des sols en particulier. La gestion de la fertilité prend en compte les diverses entrées (résidus de récoltes, d'animaux, engrais, etc.) et sorties (récoltes, lessivages, etc.) pour établir des recommandations adaptées aux besoins des agriculteurs. Les choix sont basés sur des diagnostics et résultats d'essais.

La méthodologie pour importer les résultats dans Olympe a ensuite été présentée. Les exportations dues aux lessivages des engrais apparaissent essentiellement au niveau du module qui gère les externalités.

#### **Liaison avec modèles de représentation spatiale : MicroGIS**

Ce logiciel permet une représentation et une gestion des espaces naturels. Il a également été développé par J.M. Attonaty pour permettre aux utilisateurs occasionnels de bénéficier d'un logiciel de gestion des espaces sans avoir recours à un logiciel de Système d'Information Graphique compliqué (par ex. : MapInfo ou ArcView).

Une présentation a été faite par M. Le Bars (IRD) qui a également présenté le logiciel d'automates cellulaires (également développé par J.M. Attonaty) et ses possibles relations avec Olympe pour la description de l'évolution des paysages et donc des décisions des agriculteurs. Une application au cas des Causses a été présentée.

#### **Utilisation d'Olympe dans un cas pratique : gestion du travail et de la mécanisation (exemple de la LOMAGNE)**

P. Le Grusse (CIHEAM - IAM-M) a présenté les études en cours en Lomagne (France). En particulier, Olympe a été utilisé pour sensibiliser les acteurs à l'impact des décisions individuelles pour une meilleure maitrise des charges de mécanisation des exploitations agricoles et donc influencer sur l'évolution de leur région.

# Olympe sur la toile : Démonstration du projet de site Web

D. Snoeck, T. Chapuset, M. Le Bars

Un site web dédié au logiciel Olympe ([www.olympe-project.net\)](http://www.olympe-project.net/) a été créé en remplacement du site Quick-Place. Ce site est cogéré par l'UR-34 et l'IAMM. Il est constitué d'un tronc commun qui renvoie vers les pages spécifiques de chacun des partenaires. Les sites de partenaires distants (BTPL, AgroCenter) sont gérés par les partenaires et renverront au site général. Le site gère également des pages de forum où chacun pourra s'exprimer librement.

### **Divers**

#### **Droit des utilisateurs et limitations**

Le logiciel est distribué, libre de droits. Cependant, son utilisation nécessite une formation préalable et une inscription au site web (cf. termes de la page licence).

#### Participants :

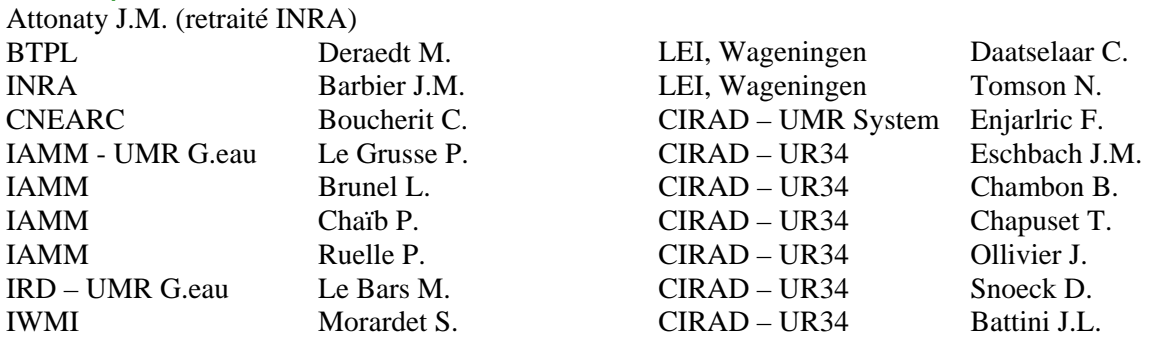